# **Accessibilité des documents écrits**

ersité Inclusion

# **Éléments à prendre en considération**

## **1 Police, style et effets spéciaux**

- Privilégier une police de caractère sans empattement (Arial, Calibri, Helvetica, Tahoma, Verdana, etc.).
- Utiliser une taille de caractère d'au moins 12 points pour le corps du texte. La taille des sous-titres et des titres sera plus grande.
- Opter pour un contraste élevé entre le texte et l'arrière-plan.
- Limiter la couleur aux titres et sous-titres.
- Privilégier le gras pour la mise en évidence.
- Réserver le soulignement pour les liens hypertextes.
- Éviter l'italique et les majuscules, tant pour le texte que pour les titres.
- Proscrire les effets spéciaux (relief, ombre, etc.).

## **2 Organisation de l'espace**

- Présenter clairement le plan en début de document.
- Préférer la justification à gauche.
- Organiser l'information pour aider le lectorat à se repérer plus facilement.
- Aérer le texte avec beaucoup d'espaces blancs.
- Préférer une marge d'au moins 2,5 cm.
- Rédiger de courts paragraphes.
- Prévoir un espacement suffisant entre les lignes et entre les paragraphes.
- Préférer l'énumération avec des puces ou des chiffres. Limiter à 5-7 puces idéalement.
- Éviter les abréviations techniques ou trop nombreuses.

Vérifier la qualité des contrastes de votre document en l'imprimant en niveaux de gris. **Le texte et le fond se confondent lorsque le contraste est insuffisant.**

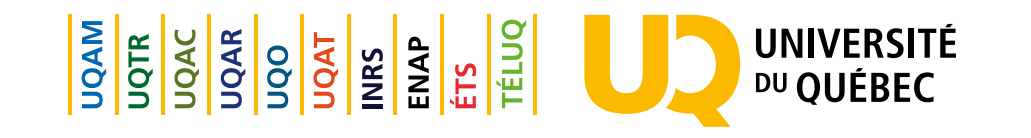

#### **3 Tableaux, graphiques et images**

- Concevoir des tableaux et graphiques simples.
- Placer les titres à l'extérieur des tableaux.
- Utiliser des couleurs contrastantes et s'assurer que la couleur n'est pas le seul élément distinctif entre les informations.
- Rédiger des légendes lisibles.
- Préférer les images en couleur, nettes et à bonne résolution, puis les accompagner d'un texte explicatif.
- Privilégier les pictogrammes épurés et les traits simples, contrastés, sans effet de style ou de perspective.

#### **4 Diffusion**

#### **Format papier :**

- Choisir un papier sans reflet, mat, blanc chaud et opaque.
- Privilégier la reliure spirale qui facilite l'utilisation d'aides optiques puisque le document peut être déposé à plat.

#### **Format numérique :**

- Consulter les références pour rendre vos documents PDF accessibles.
- Offrir le format texte simple qui est plus adéquat pour les lecteurs d'écran.

#### **Références utiles**

[Vérificateur d'accessibilité](https://support.microsoft.com/fr-fr/office/améliorer-l-accessibilité-à-l-aide-du-vérificateur-d-accessibilité-a16f6de0-2f39-4a2b-8bd8-5ad801426c7f#PickTab=Windows) (soutien technique de Microsoft) [Créer des fichiers PDF accessibles](https://support.microsoft.com/fr-fr/office/cr%25C3%25A9er-des-fichiers-pdf-accessibles-064625e0-56ea-4e16-ad71-3aa33bb4b7ed) (soutien technique de Microsoft) Outils de validation de contraste tels que [Contrast Checker](https://contrastchecker.com/) et [Snook](https://snook.ca/technical/colour_contrast/colour.html#fg=33FF33,bg=333333)

> [Références de](https://www.oqlf.gouv.qc.ca/accueil.aspx)  [l'Office québécois](https://www.oqlf.gouv.qc.ca/accueil.aspx) [de la langue](https://www.oqlf.gouv.qc.ca/accueil.aspx)  [française](https://www.oqlf.gouv.qc.ca/accueil.aspx)

[Guide de](https://reseau.uquebec.ca/system/files/documents/EDI/guide-communication-inclusive_uq-2021.pdf)  [communication](https://reseau.uquebec.ca/system/files/documents/EDI/guide-communication-inclusive_uq-2021.pdf)  [inclusive](https://reseau.uquebec.ca/system/files/documents/EDI/guide-communication-inclusive_uq-2021.pdf) Version complète

[Fiches](https://reseau.uquebec.ca/fr/a-propos/equite-diversite-et-inclusion)  [aide-mémoire](https://reseau.uquebec.ca/fr/a-propos/equite-diversite-et-inclusion) Disponibles en ligne

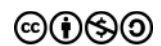